## Converting the missing distances into kilometres and metres to complete the table.

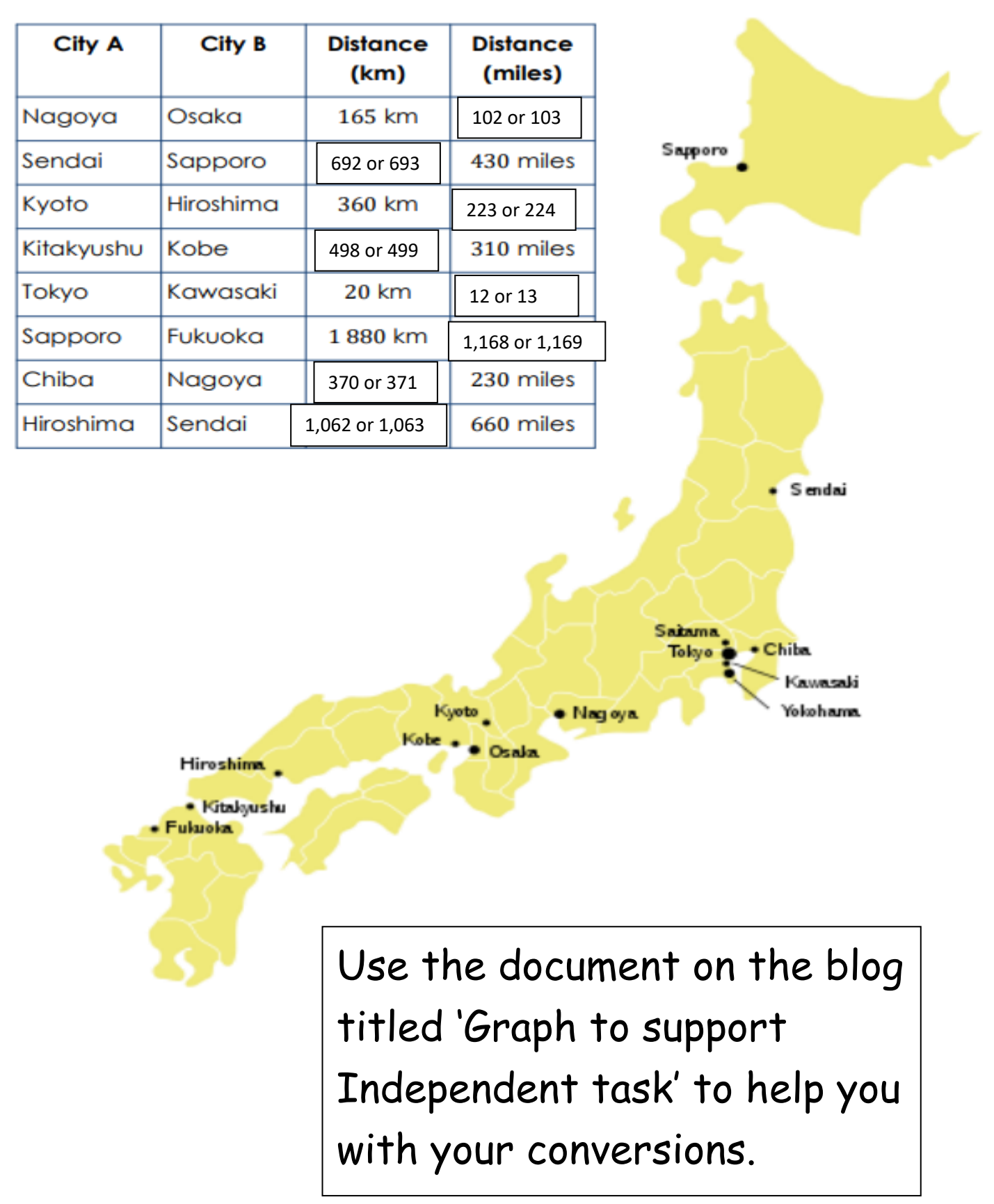